- 1.事業の概要
	- $1-1$  目的

 現在の学習指導要領では、各教科等において随所にICT活用が例示されている。 よりよい授業を実現するために、教員がICTを活用して授業の準備を進め、授業の ねらいを示し、学習課題への興味・関心を高め、学習内容をわかりやすく説明したり するために、教員による指導方法の一つとしてICTを活用することは欠かせない ものとなっている。本事業はこのような背景により整備されたICT機器の老朽化 に伴い、機器の更新を行うものである。

なお、本件では平成25年度・平成26年度整備分のプロジェクタ用タブレット型 パソコン及び、平成27年度整備分のプロジェクタ用タブレット型パソコン、プロジ ェクタ、マグネットスクリーンについて更新を行う。

- 2.整備の詳細
	- 2-1 設置、設定
		- ① ICT機器整備
		- ・ 機器の設置

プロジェクタ用タブレット型パソコン、プロジェクタ、マグネットスクリーン を組み立て、接続、設定を完了した状態で、動作確認を行い、既設のプロジェク タカート内に収納すること。設置場所は学校担当者が指定した教室等とする。既 設のプロジェクタカート内に収納されているプロジェクタ及びマグネットスク リーン等の不要となる機器類は校内で保管するため、学校担当者が指定した場 所に移動すること。

・ プロジェクタ用タブレット型パソコンの設定

必要な周辺機器の接続、ソフトウェアのインストール・調整を完了した状態で 設置し、すぐに使える状態であること。

OSはソフトウェアの動作確認の取れているWindows 10 Pro 最新版をインストールすること。校内の無線ネットワークに接続できる状態に 設定すること。学習用ドメインに接続し学校サーバでログイン認証を行うこと。 ログイン時にそのアカウントが利用できる共有フォルダを自動的にマウントし、 利用できる状態であること。導入端末がネットワーク接続、ポリシー適応が行わ れるように既存のサーバ、ネットワークシステムの調整を行うこと。ウイルス対 策ソフトウェア(ライセンスは学校が保有)をインストールし、学校サーバで稼 働状況を管理すること。WindowsUpdateは学校サーバにて管理し、 アップデートを自動的に取得すること。パソコンからネットワーク接続可能な

学校内のプリンタで印刷できるよう設定を行うこと。授業支援クライアントソ フトウェアをインストールし、学校サーバの授業支援システムに接続すること。 授業支援ソフトウェアを用いて校内の既設ノート型パソコン及びタブレット型 パソコンと連携して授業支援ソフトを利用できる状態に設定すること。学校サ ーバには指導者用デジタル教科書コンテンツが導入されているため、これらを 利用できるように設定を行うこと。

- \* 留意事項
	- ・教育の場での使用ということから、本事業請負業者にあっては、整備後の機器・ システムについて故障や不具合が生じた場合にも即時に対応・修復・改修できる ようサポート窓口を含む最善のサポート体制を持ってあたること。

## 2-2 搬入設置場所

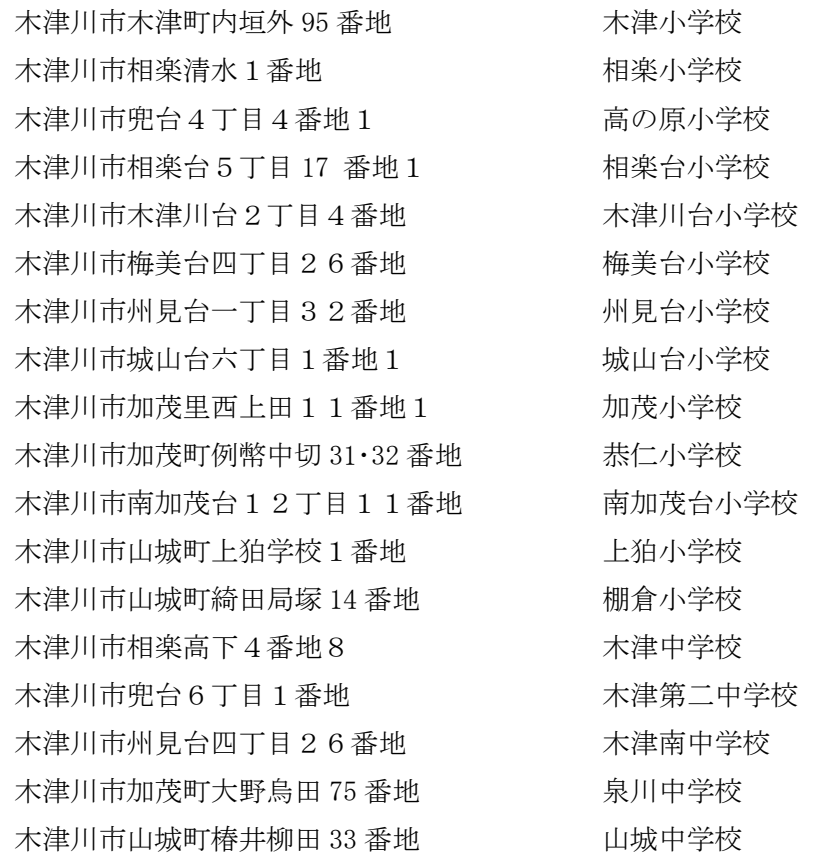

## 2-3 搬入設置実施時期

令和4年12月28日までに完了すること

- 3.マニュアル作成
	- ・ 整備完了後、導入した機器・システムの操作方法を説明する操作マニュアルを作成

すること。操作マニュアルには例として「導入機器の一覧」「機器の接続・取り扱 い方法」「主なシステムの利用方法」「問い合わせ窓口」などを記載すること。

- ・ 操作マニュアルはデータで提出すること。学校が印刷を希望する場合は、対象校の 教員数分の操作マニュアルを印刷し、学校担当者に提出すること。
- 4.保守
	- 4-1 設置機器の保守期間

設置機器の契約不適合責任期間は基本的に機器引渡し後より1年間とする。

- 4-2 保守内容
	- ① 対象範囲

令和5年1月1日から令和9年12月31日までのハードウェア機器及びソ フトウェア全般とする。

- ② 各学校に設置の機器については、スポット対応(別途有償にて保守を実施。連絡 後は速やかに対応)すること。ただし、障害の切り分け(訪問含む)、修理見積 提示、修理に係るメーカーとの取次に掛かる費用は応札価格に含むこと。詳細に ついては別途打合せのうえ決定すること。
- ③ 電話・FAXによる一元的な保守窓口を設け、機器不具合に関する質問や問合せ、 修理対応依頼を受け付けること。機器の不具合に関する受付時間は、原則、お盆 期間及び年末年始、祝日等を除く月~金曜日の午前9時から午後5時までとす る。開設期間は機器引渡し日から賃貸借期間満了日までとする。連絡後は速やか に対応すること。
- ④ 機器の導入にあたり設定の調整を行った既存のサーバ、ネットワークシステム について、利用期間中は上記の内容と同じく対応を行うこと。
- 5.その他
	- ① 整備完了後、以下の内容を記載した完成図書を教育委員会と学校に提出するこ と。
		- ・納入機器の構成表(機器型番、端末名、シリアルがわかるもの)
		- ・OS設定(インストールソフトウェア一覧等)
		- ・IPアドレス一覧表
		- ・操作マニュアル
	- ② 機器は国内メーカー製とすること。
	- ③ 整備する機器には、備品管理や導入業者の混同の防止、保守対応の円滑さを考慮 し、全て、機器名(PC名等)、事業名、導入年月、導入業者が明確に判別でき るようにラベルを貼り付けること。